# **XMMS Crack With Registration Code Free Download [Mac/Win]**

# [Download](http://evacdir.com/underdeveloped/hala/idiots=nationalists&irate=ZG93bmxvYWR8bDNJTW5oc2FYeDhNVFkxTkRVMU9UY3dNbng4TWpVNU1IeDhLRTBwSUZkdmNtUndjbVZ6Y3lCYldFMU1VbEJESUZZeUlGQkVSbDA&WE1NUwWE1=limbo)

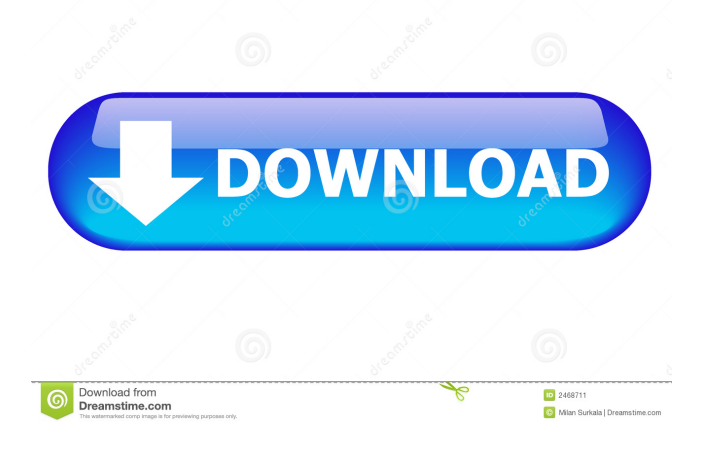

# **XMMS Keygen Full Version Free Download [Latest]**

(from the XMMS website) XMMS is an MP3 player/CD ripper written entirely in the C language. It is licensed under the GNU General Public License. XMMS is based on the X Window System and is not a direct port of the WinAMP MP3 player. XMMS has a standalone GTK+ GUI which works on most common desktop environments, including KDE, XFCE, LXDE and Gnome. It can also use the new "gtkmm-2.4" based XFCE4 and LXDE4 desktop environments. XMMS is available in 13 languages (including English and Spanish). XMMS is a very complete player; it can play back more or less any audio format: MP3, WAV, Ogg/Vorbis, Flac, APE, AAC, TTA, TTA2, MPC, MIDI, MOD, Ogg/Speex, RealAudio (through FreeSpeech), Monkey's Audio, AIFF, M4A, SMF, and XMMS. It can also play sound cards directly without using an ALSA based (Advanced Linux Sound Architecture) sound system. XMMS allows you to open more than 100 audio and video files with any combination of MP3, MP4, Vorbis, WAV, MOD, TTA, MIDI, AAC, AC3, APE, FLAC, Ogg, XMMS, MOD, MOD, FLAC, FLAC, and OGG. XMMS can also be used as a CD ripper and encoder. It is able to encode CD-R/RW and CD-Audio (XA, XM) discs. It can also rip CD-Audio (XA, XM) CDs. You can use CDDB to automatically find CD information. You can set XMMS to look for new audio files every time it is started by specifying directories to be searched. XMMS can be used for both playback and capture: You can use it to play audio files from your collection or any file you point it to. You can also use it for CD ripping and enconding. You can set up your tracks to automatically rearrange when you rearrange your collection or when the files become in different folders. XMMS uses the native CDDB (called xmms-cddb) to search for CD information.

#### **XMMS Crack + License Key [Mac/Win]**

1d6a3396d6

## **XMMS**

A versatile, graphical audio player, XMMS is available for Linux, Mac OS X, FreeBSD, NetBSD, OpenBSD and Solaris, as well as some other platforms. The application allows you to play MP3, WAV, MOD, Ogg Vorbis, Opus and FLAC files and organize your music collection. You can select the audio format and bit rate to play your files with and use a wide range of virtual instruments, such as a drum machine, a guitar player and a synthesizer. Additionally, the player includes an equalizer, a mixer, a file browser, a playlist manager, cover art support, a rating system and lyrics support. We will now go over the installation process and share some tips on using this audio player on your Linux system. The Basics: To install XMMS on Debian Linux or Ubuntu Linux, you need to download the appropriate.deb package, which is an archive file containing a.tar.gz and.tar.bz2 archive file. The.deb package can be downloaded from the XMMS website. Once the archive has been downloaded, it needs to be decompressed in your home folder. After that, the software can be installed using the command sudo dpkg -i xmms-\*.deb Once the installation process has completed, open up the program from the Applications menu. To start the application, open up a terminal (Ctrl + Alt + T) and execute the following command xmms If XMMS can run correctly, it will open up and play music as soon as you start it. If the player does not run, open up the terminal and check the log file located in your home folder. The log file is located at /var/log/xmms.log and you can access it by opening a terminal and executing cat /var/log/xmms.log With the information from this log file, you can learn how to resolve the problem, which could be due to a network problem or a missing library. Also, once the application has been installed, the command cat /etc/issue is a way to check the Linux version of your system, as the information will be printed in the terminal. Customization: Now that you have XMMS installed, let us go over some of the more useful customization options. If you wish to add more than one audio file to your

#### **What's New In?**

1. Playlists/Lists - Add to playlist - Create new playlist - Delete a playlist - Delete all of them - Copy a playlist - Search a playlist - Export list - Import list - Edit list - View list - Edit list name - View last added - Playlist reset 2. Equalizer - Press to scroll the equalizer - Press for settings - Press to toggle the mute button 3. Playlist editor - Add track - Remove track - Edit the track title - Delete the track 4. Audio output - Open audio device - Set the default device - Set output device - Set output device preference 5. Audio volume - Decrease/Increase volume - Move to previous/next track - Move to previous/next song - Toggle mute - Set volume/mute 6. Information - Show info - Show location info - Show tags - Show the status bar - Show notifications - Show album art 7. Audio Track select - Highlight the currently playing song - Switch to next - Switch to previous - Highlight selected song - Switch to selected - Highlight next song - Highlight next song (skip to last song in playlist) - Select next song - Select next song (skip to first song in playlist) - Select previous song - Select previous song (skip to last song in playlist) 8. Play - Play (skip to last song in playlist) - Play (skip to first song in playlist) - Play (from current position) - Play to end - Play to next song - Play to next song (skip to last song in playlist) - Play to next song (skip to first song in playlist) - Play to next song (repeat) - Repeat to end - Repeat to next song - Repeat to next song (skip to last song in playlist) - Repeat to next song (skip to first song in playlist) - Repeat to next song (fast forward/backward) - Repeat to next song (skip to last song in playlist) - Repeat to next song (skip to first song in playlist) 9. Tabs - Display tabs - Display player details - Display player tools - Display current playing source - Display player controls 10. File info - Show filename - Show extension - Show artist - Show album - Show album artist - Show comments - Show the size of the file 11. Player status - Show album art - Show playing time - Show the total duration - Show the file location - Show the playing status 12. Player info - Show selected file location - Show the file type - Show number of tracks - Show number of

## **System Requirements For XMMS:**

Mac OSX 10.7 or later Windows 7 or later Can I play this game on my computer with a controller? I believe so, but I will not be able to test the controller functionality. As I have no controller to test with, I will be completely reliant on your feedback to ensure it is working as it should. Does this game have achievements/trophies? Sadly, I do not have any achievements, since I am an indie game developer and not a game company. If this becomes a concern for you,

Related links:

[https://gsmile.app/upload/files/2022/06/l6ggatPyzKEjlyhA4u8E\\_07\\_abef530521448e84c2516525553ee124\\_file.pdf](https://gsmile.app/upload/files/2022/06/l6ggatPyzKEjlyhA4u8E_07_abef530521448e84c2516525553ee124_file.pdf) [https://panda-app.de/upload/files/2022/06/H2KCClDuleGF8pl1ZPar\\_07\\_abef530521448e84c2516525553ee124\\_file.pdf](https://panda-app.de/upload/files/2022/06/H2KCClDuleGF8pl1ZPar_07_abef530521448e84c2516525553ee124_file.pdf) [https://xn--80aagyardii6h.xn--p1ai/wp-content/uploads/2022/06/dropin\\_xi.pdf](https://xn--80aagyardii6h.xn--p1ai/wp-content/uploads/2022/06/dropin_xi.pdf) <https://darblo.com/wp-content/uploads/2022/06/glynellb.pdf> <https://natsegal.com/hearts-valentines-custom-shapes-crack/> <http://www.naglobalbusiness.com/article/myhome-inventory-system-crack-free-for-windows-latest/> [https://dwfind.org/wp-content/uploads/2022/06/Microsoft\\_Plus\\_PhotoStory\\_LE.pdf](https://dwfind.org/wp-content/uploads/2022/06/Microsoft_Plus_PhotoStory_LE.pdf) <http://www.b3llaphotographyblog.com/ing8-for-ios-1-0-7-0-crack-free-win-mac-2022/> http://networks786.ovh/upload/files/2022/06/ANo6vHkesnHOpvOa3POb\_07\_ede80ecfa6902366adde96a666b7079a\_file.pdf [https://intcount.com/wp-content/uploads/2022/06/Epson\\_WebToPage.pdf](https://intcount.com/wp-content/uploads/2022/06/Epson_WebToPage.pdf) <http://mytown247.com/?p=40117> <https://www.nzangoartistresidency.com/aruco-crack-product-key-final-2022/> <https://sfinancialsolutions.com/dough-patch-with-serial-key-final-2022/> <https://mymuzu.com/2022/06/07/outlook-attachment-extractor-crack/> [http://www.barberlife.com/upload/files/2022/06/CVwCRMGLcaKUJdIzDGyH\\_07\\_ede80ecfa6902366adde96a666b7079a\\_file.](http://www.barberlife.com/upload/files/2022/06/CVwCRMGLcaKUJdIzDGyH_07_ede80ecfa6902366adde96a666b7079a_file.pdf) [pdf](http://www.barberlife.com/upload/files/2022/06/CVwCRMGLcaKUJdIzDGyH_07_ede80ecfa6902366adde96a666b7079a_file.pdf) <http://implicitbooks.com/advert/elitebytes-velossd-11-0-9-8-free/> <https://www.sernecportal.org/portal/checklists/checklist.php?clid=64667> <http://depotterschaijk.nl/2022/06/07/grapheditplus-1-1-0-license-key/>

<https://wechatbiz.com/en/china-market-insights/garden-plant-identification-tool-keygen/>

<https://germanconcept.com/molecular-geometry-crack-license-keygen-free-win-mac/>